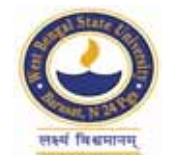

## **WEST BENGAL STATE UNIVERSITY**

B.A. General Part-III Examination, 2021

# **EDUCATION**

# **PAPER: EDCG-IV**

## **NEW AND OLD SYLLABUS**

Time Allotted: 2 Hours Full Marks: 50

*The figures in the margin indicate full marks. pািnক সীমার মধ°s সংখ°ািট পূণমান িনেদশ কের। Candidates should answer in their own words পরীkাথীরা িনেজর ভাষায় যথা সmব শbসীমার মেধ° and adhere to the word limit as practicable. উtর কিরেব।*

## **NEW SYLLABUS**

# **GROUP-A**

#### **িবভাগ-ক**

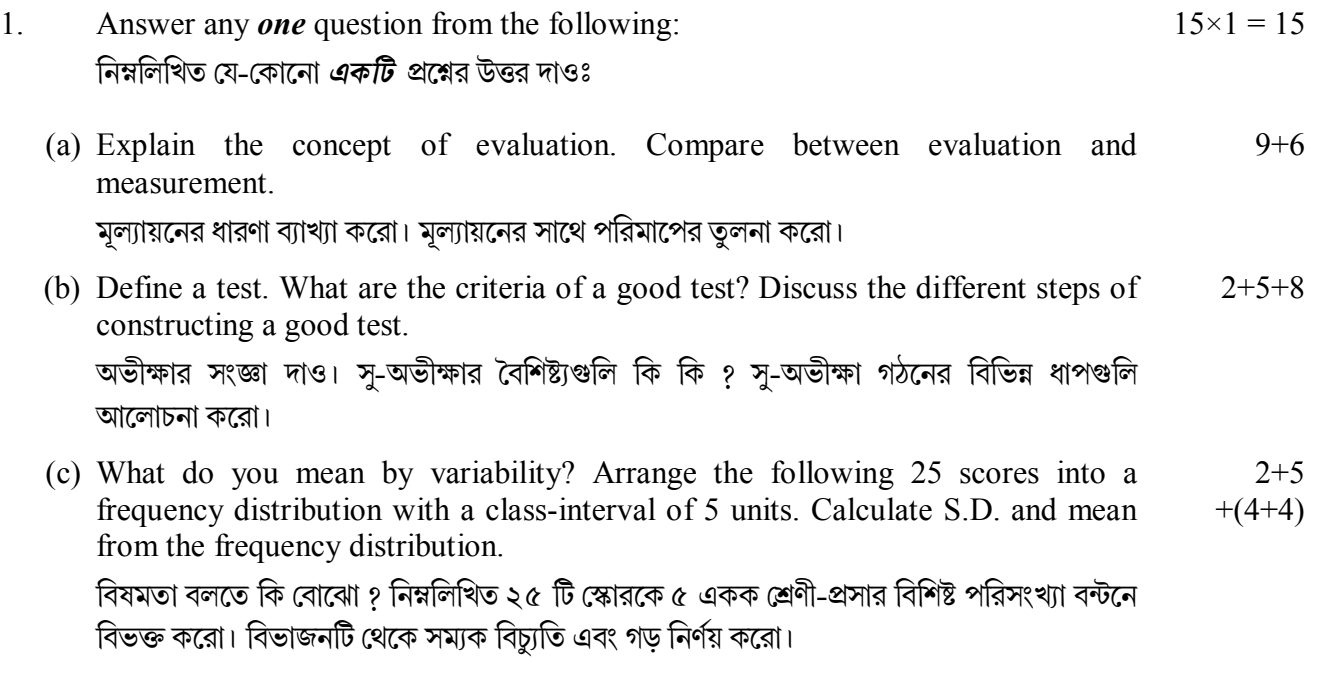

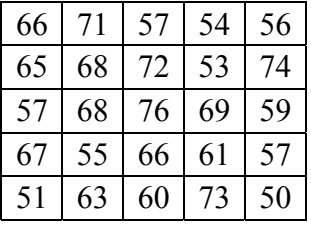

(d) What are the uses of statistics in education? Draw a Histogram from the above data  $(Q. No. 1(c))$  and plot the mean. 5+7+3

শিক্ষায় রাশি-বিজ্ঞানের ব্যবহার কি কি ? প্রশ্ন নং  $1(c)$ -র তথ্যের সাহায্যে একটি  $H$ istogram অঙ্কন করো ও গড় চিহ্নিত করো।

2. Answer any *two* questions from the following: (within 200 words) নিম্নলিখিত যে-কোনো *দুটি প্র*শ্নের উত্তর দাওঃ (প্রতিটি ২০০ শব্দের মধ্যে)

 $5 \times 2 = 10$ 

- (a) Discuss the scope of evaluation. মূল্যায়নের পরিধি আলোচনা করো।
- (b) Mention the characteristics of Cumulative Record Card. সর্বাত্মক পরিচয়পত্রের বৈশিষ্টাগুলি উল্লেখ করো।
- (c) What are the characteristics of objective type test? নৈৰ্ব্যক্তিক অভীক্ষার বৈশিষ্ট্যগুলি কি কি ?
- (d) Discuss five causes of low validity. কম িনভর্রেযাগয্তার পাঁচিট কারণ লেখা।
- (e) Write a note on the uses of the measures of central tendency. কেন্দ্রীয় প্রবণতার পরিমাপের ব্যবহার সম্পর্কে একটি সংক্ষিপ্ত টীকা লেখো।
- (f) Draw a frequency polygon from the following distribution. নিম্নলিখিত পরিসংখ্যা বিভাজন থেকে একটি পরিসংখ্যা বহুভূজ অঙ্কন করো।

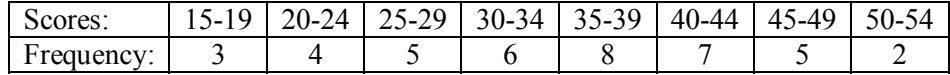

- (g) State the uses of Histogram in Education. শিক্ষাক্ষেত্রে হিস্টোগ্রামের ব্যবহার উল্লেখ করো।
- (h) State the factors that influence reliability. নিৰ্ভরযোগ্যতার প্রভাব বিস্তারকারি উপাদানগুলি উল্লেখ করো।

#### **GROUP-B**

#### **িবভাগ-খ**

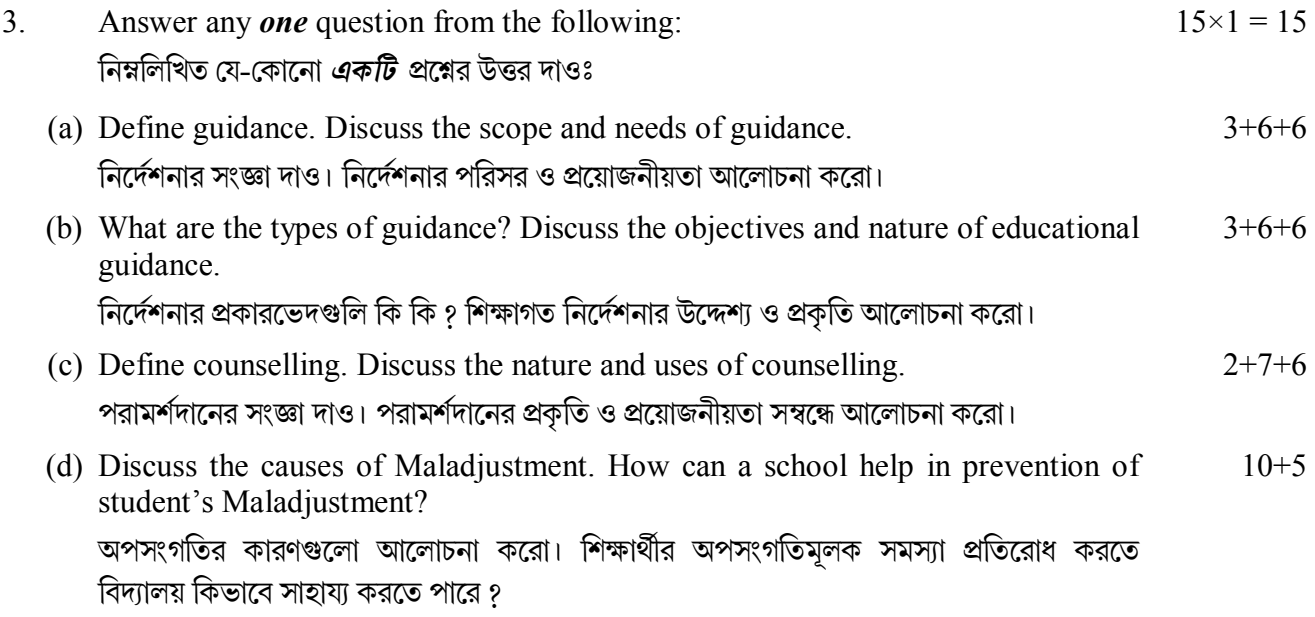

- 4. Answer any *two* questions from the following: (within 200 words) নিম্নলিখিত যে-কোনো *দটি প্র*শ্নের উত্তর দাওঃ (প্রতিটি ২০০ শব্দের মধ্যে)
	- (a) Write a note on vocational guidance. বৃত্তিমূলক নির্দেশনা বিষয়ে টীকা লেখো।
	- (b) State five basic data needed for guidance. নির্দেশনার জন্য প্রয়োজনীয় পাঁচটি মৌলিক তথ্যগুলি উল্লেখ করো।
	- (c) State three techniques of collecting data for occupational information. বত্তি সম্পর্কিত তথ্য সংগ্রহের তিনটি কৌশল উল্লেখ করো।
	- (d) State the different types of counselling. বিভিন্ন প্রকারের পরামর্শদানগুলি উল্লেখ করো।
	- (e) What are the differences between guidance and counselling? নির্দেশনা ও পরামর্শদানের পার্থক্য কি কি ?
	- (f) What do you mean by adjustment? সংগতিবিধান বলতে কি বােঝাে ?
	- (g) What are the characteristics of good adjustment? উত্তম অভিযোজনের বৈশিষ্টাগুলি কি কি ?
	- (h) Write a note on any two techniques of Defence Mechanism. যে-কোনো দুটি প্রতিরক্ষামূলক কৌশলের উপর টীকা লেখো।

#### **OLD SYLLABUS**

### **GROUP-A**

#### **িবভাগ-ক**

## **Answer Question No. 7 and any** *one* **question from the following**

## **৭ নং pű এবং অন° েয-েকােনা** *একিট* **pেűর উtর দাও**

- 1. What is Test? What are the criteria of a good test? Discuss about the steps of constructing a standardized test. অভীক্ষা কি ? একটি সু-অভীক্ষার বৈশিষ্ট্যগুলি কি কি ? একটি আদর্শায়িত অভীক্ষা প্রস্তুতের ধাপগুলি আেলাচনা কেরা।  $4+6+10$
- 2. Explain the concept of Evaluation and Measurement in education. Discuss the scope and importance of evaluation in education. শিক্ষাক্ষেত্রে মূল্যায়ন ও পরিমাপের ধারণা ব্যাখ্যা করো। শিক্ষাক্ষেত্রে মূল্যায়নের পরিসর ও গুরুত্ব আেলাচনা কেরা।  $5+5+5+5$

 $5 \times 2 = 10$ 

- 3. Define objective type test. Discuss with example various types of objective type 3+10+4+3 tests. State the advantages and disadvantages of objective type test. নৈর্ব্যক্তিক অভীক্ষার সংজ্ঞা দাও। উদাহরণসহ বিভিন্ন প্রকার নৈর্ব্যক্তিক অভীক্ষা আলোচনা করো। নৈর্ব্যক্তিক অভীক্ষার সুবিধা ও অসুবিধাগুলির উল্লেখ করো।
- 4. What do you mean by curriculum? Discuss the various aspects of the evaluation of curriculum. Discuss how evaluation of curriculum helps to improve teaching method and institution as a whole. 4+8+4+4

পাঠ্যক্রম বলতে কি বােঝাে ? পাঠ্যক্রম মল্যায়নের বিভিন্ন দিকগুলাে আলােচনা করাে। শিক্ষা পদ্ধতি ও শিক্ষা প্রতিষ্ঠানের সামগ্রিক উন্নয়নে পাঠ্যক্রম মল্যায়ন কিভাবে সাহায্য করে তা আলােচনা করাে।

5. What are the measures of variance? Arrange the following 25 scores into a frequency distribution with a class-interval of 5 unit. Calculate S.D. from the frequency distribution. 5+7+8

বিষমতার পরিমাপগুলি কি কি ? নিম্নলিখিত ২৫টি স্কোরকে ৫ একক শ্রেণী প্রসার বিশিষ্ট পরিসংখ্যা বন্টন তৈরি করো ও বন্টন হতে আদর্শচ্যতি নির্ণয় করো।

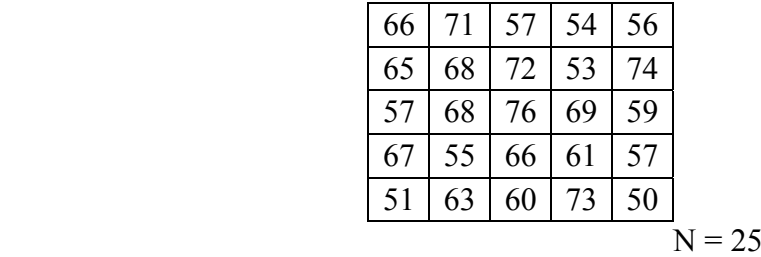

6. (a) Construct a frequency polygon from the following distribution. State the uses of frequency polygon. 8+2

নিম্নোক্ত বিভাজনটি থেকে পরিসংখ্যা বহুভূজ গঠন করো। পরিসংখ্যা বহুভূজের ব্যবহার বিবৃত করো।

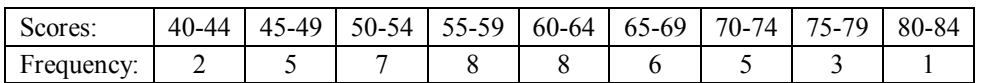

(b) What do you mean by linear correlation? Calculate the co-efficient of correlation using Rank-Difference method of the following:  $3 + 7$ 

সরলরৈখিক সহগতি বলতে কি বােঝাে ? নিম্নলিখিত তথ্য থেকে সারি পার্থক্য পদ্ধতিতে সহগতি সহগাঙ্ক নিৰ্ণয় করো।

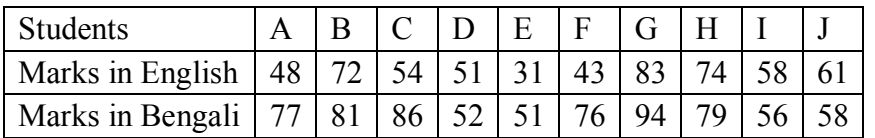

- 7. Write note on any *one* of the following: নিম্নলিখিত যে-কোনো *একটি উ*পর সংক্ষিপ্ত টীকা লেখোঃ
	- (a) Cumulative record card as a tool of evaluation মূল্যায়নের কৌশল হিসাবে সর্বাত্মক পরিচয়পত্র
	- (b) Characteristics of the essay type examination রচনাধর্মী অভীক্ষার বৈশিষ্ট্য
	- (c) Uses of ogive ওজাইেভর বয্বহার

 $10\times1 = 10$ 

(d) Uses of measures of central tendencies. কেন্দ্রীয় প্রবণতার পরিমাপগুলির ব্যবহার।

## **GROUP-B**

#### **িবভাগ-খ**

### **Answer any** *one* **question from the following িনmিলিখত েয-েকােনা** *একিট* **pেűর উtর দাও**

- 8. What are the types of guidance? Define vocational guidance. Discuss the objectives and necessities of vocational guidance. নির্দেশনার শ্রেণীবিভাগ করো। বৃত্তিগত নির্দেশনার সংজ্ঞা দাও। বৃত্তিগত নির্দেশনার উদ্দেশ্য ও প্রয়োজনীয়তা আলোচনা করো।  $5+4+5+6$
- 9. What is meant by maladjustment? Discuss the causes of maladjustment. How can a school help to eradicate students' maladjustment? অপসংগতি বলতে কি বোঝায় ? অপসংগতির কারণগুলি আলোচনা করো। শিক্ষার্থীর অপসংগতিমূলক সমস্যা দূর করতে বিদ্যালয় কিভাবে সাহায্য করতে পারে লেখাে। 4+8+8
- 10. What is meant by counselling? Discuss about the characteristics of counselling. Discuss the purpose and necessities of counselling. পরামর্শদান বলতে কি বােঝায় ? পরামর্শদানের বৈশিষ্ট্যাবলী আলােচনা করাে। পরামর্শদানের উদ্দেশ্য ও প্রয়োজনীয়তা আলোচনা করো।  $3+5+6+6$

 $10\times2 = 20$ 

- 11. Write notes on any *two* of the following: নিম্নলিখিত যে-কোনো *দটির* উপর সংক্ষিপ্ত টীকা লেখোঃ
	- (a) The characteristics of good adjustment উত্তম সঙ্গতিবিধানের বৈশিষ্ট্য
	- (b) Classification of Counselling পরামর্শদানের শ্রেণীবিভাগ
	- (c) Basic data needed for guidance নিৰ্দেশনার জন্য প্রয়োজনীয় প্রাথমিক তথ্যাবলি
	- (d) Distinctions between Guidance and Counselling. 'গাইডেন্স এবং কাউন্সেলিং'-এর মধ্যে পার্থক্য।
		- **N.B. :** *Students have to complete submission of their Answer Scripts through E-mail / Whatsapp to their own respective colleges on the same day / date of examination within 1 hour after end of exam. University / College authorities will not be held responsible for wrong submission (at in proper address). Students are strongly advised not to submit multiple copies of the same answer script.*

**——×——** 

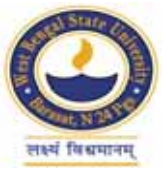

## **WEST BENGAL STATE UNIVERSITY**

B.A. General Part-III Examination, 2021

# **FILM STUDIES**

# **PAPER: FMSG-IV**

Time Allotted: 2 Hours Full Marks: 50

*The figures in the margin indicate full marks. pািnক সীমার মধ°s সংখ°ািট পূণমান িনেদশ কের। Candidates should answer in their own words পরীkাথীরা িনেজর ভাষায় যথা সmব শbসীমার মেধ° and adhere to the word limit as practicable. উtর কিরেব।*

 $2 \times 5 = 10$ 

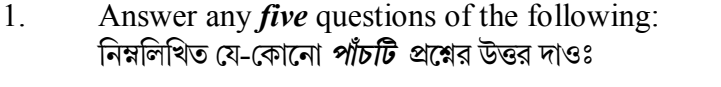

- (a) Name the two children at Harihara in 'Pather Panchali". 'পথের পাঁচালী'তে হরিহরের দুই সন্তানের নাম উল্লেখ করো।
- (b) Who played the lead role in 'Galpo Holeo Satti' (1966)? 'গল্প হলেও সত্যি' (১৯৬৬) ছবির মুখ্য চরিত্রে কে অভিনয় করেন <u>?</u>
- (c) What is Expanded time? সম্প্রসারিত সময় কী ?
- (d) Name a film directed by Ritwik Ghatak where he acted. ঋত্বিক ঘটক পরিচালিত একটি ছবির নাম উল্লেখ করো যেখানে তিনি নিজে অভিনয় করেছিলেন।
- (e) What is the last film made by Satyajit Ray? সত্যজিৎ রায় নির্মিত শেষ ছবি কোনটি ?
- (f) What is Dialogue? সংলাপ কী ?
- (g) In which year first Indian Talkie was made? Name the Film. প্রথম ভারতীয় সবাক ছবি কোন সালে নির্মিত হয়েছিল ? ছবিটির নাম উল্লেখ করো।
- (h) Name the only Oriya film directed by Mrinal Sen. মণাল সেনের একমাত্র ওডিয়া ছবির নাম উল্লেখ করো।
- 2. Write short notes on any *four* of the following: নিম্নলিখিত যে-কোনো *চারটি* বিষয়ে সংক্ষিপ্ত টীকা লেখোঃ
	- (a) Debaki Kumar Bose

দেবকী কুমার বসু

(b) "Meghe Dhaka Tara" ''েমেঘ ঢাকা তারা''

 $5 \times 4 = 20$ 

- (c) Short Film স্বল্পদের্ঘ্যের ছবি
- (d) Tarun Majumdar তরুণ মজমদার
- (e) Fiction Film কাহিনিমূলক ছবি
- (f) Ajoy Kar. অজয় কর।
- 3. Answer any *two* of the following questions: নিম্নলিখিত যে-কোনো *দুটি প্র*শ্নের উত্তর দাওঃ

 $10\times2 = 20$ 

(a) 'Pather Panchali' not only introduced a different story-line but enunciated a new idiom in Indian cinema — Explain.

'পথের পাঁচালী' শুধুমাত্র গল্পের নতুনত্বের জন্ম দিয়েছিল তাই নয়, ভারতীয় চলচ্চিত্রে এক নতুন ভাষা শৈলীকে বিবৃত করেছিল – ব্যাখ্যা করো।

- (b) How does narrative sequencing help to shape the audience's perception of time? কীভাবে আখ্যানগত দশ্যপর্যায়করণ দর্শকের কালিক দষ্টিভঙ্গী গঠন করতে সাহায্য করে ?
- (c) Discuss how Eisenstein's Montage technique varies from classical Hollywood style editing.

আইজেনষ্টাইনের মন্তাজ রীতি কীভাবে ধ্রুপদী হলিউড ছবির সম্পাদনা রীতি থেকে ভিন্ন — তা আলােচনা কেরা।

- (d) Write a brief introduction to the realist theory of Andre Bazin. আন্দ্রে বাজাঁ-র বাস্তববাদী তত্ত্বায়নের বিষয়ে সংক্ষিপ্ত ভূমিকা লেখো।
- (e) What is the importance of a screenplay in the making of a fiction-film? How is it different from a shooting script? Discuss. কাহিনীচিত্র নির্মাণে চিত্রনাট্য বা স্ক্রিন প্লে-র গুরুত্ব কী ? এটি শুাটিং স্ক্রিপ্ট থেকে কীভাবে ভিন্ন — আেলাচনা কেরা।
- (f) With proper examples, assess the contribution of Tarun Majumdar, for his depiction of Bengali culture and society rightly portrayed in Bengali cinema.

বাংলা চলচ্চিত্রে বাঙালি সংস্কৃতি ও সমাজকে যথাযথ পরিস্ফুট করে তোলার ক্ষেত্রে পরিচালক তরুণ মজুমদারের অবদানের যথার্থ উদাহরণসহ মূল্যায়ন করো।

**N.B. :** *Students have to complete submission of their Answer Scripts through E-mail / Whatsapp to their own respective colleges on the same day / date of examination within 1 hour after end of exam. University / College authorities will not be held responsible for wrong submission (at in proper address). Students are strongly advised not to submit multiple copies of the same answer script.*

**——×——** 

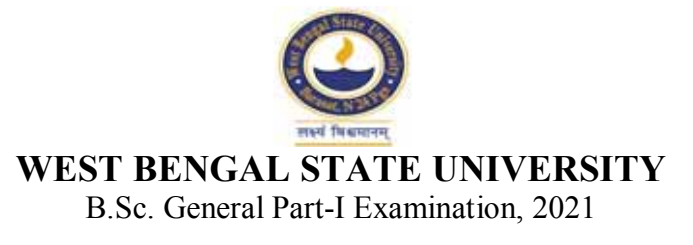

## **BOTANY**

# **PAPER: BOTG-I**

Time Allotted: 2 Hours Full Marks: 50

1. Answer in brief:

 $C$ *andidates should answer in their own words and adhere to the word limit as practicable. উtর কিরেব।*

 $1\times8=8$ 

*The figures in the margin indicate full marks. pািnক সীমার মধ°s সংখ°ািট পূণমান িনেদশ কের।*

*All symbols are of usual significance.*

# **GROUP-A / িবভাগ-ক**

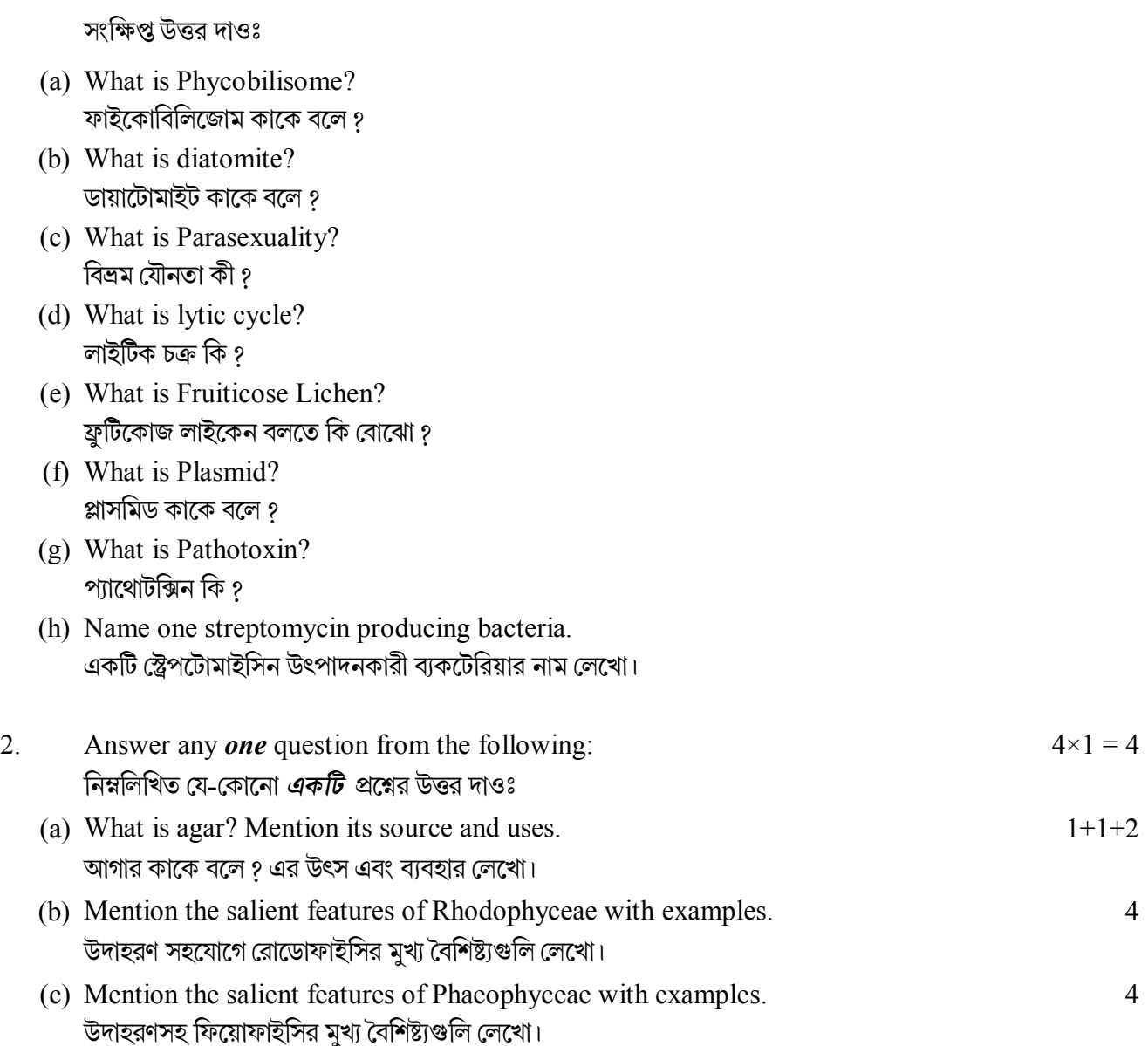

**OR** 

### **B.Sc./Part-I/Gen./BOTG-I/2021**

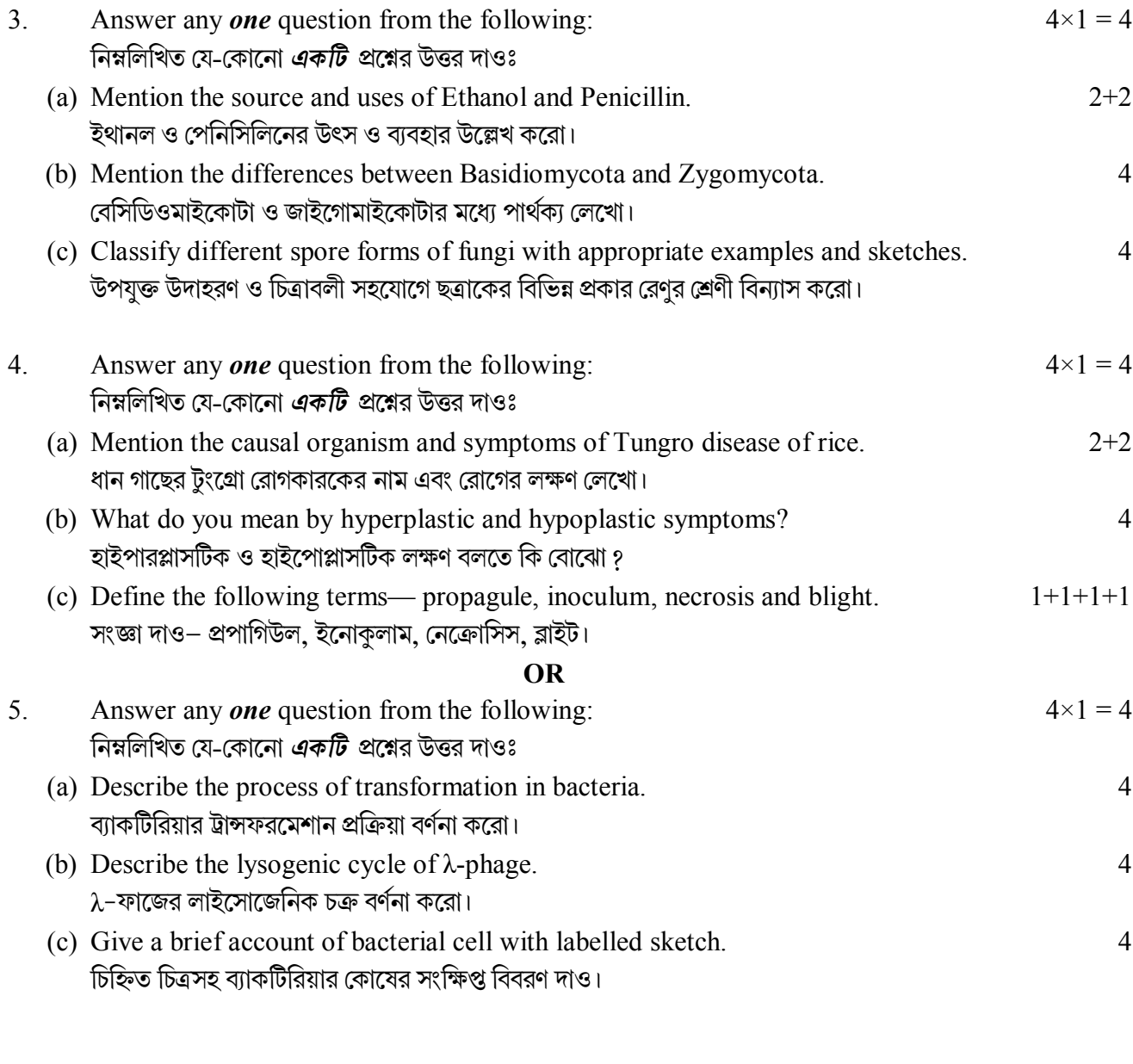

# **GROUP-B / িবভাগ-খ**

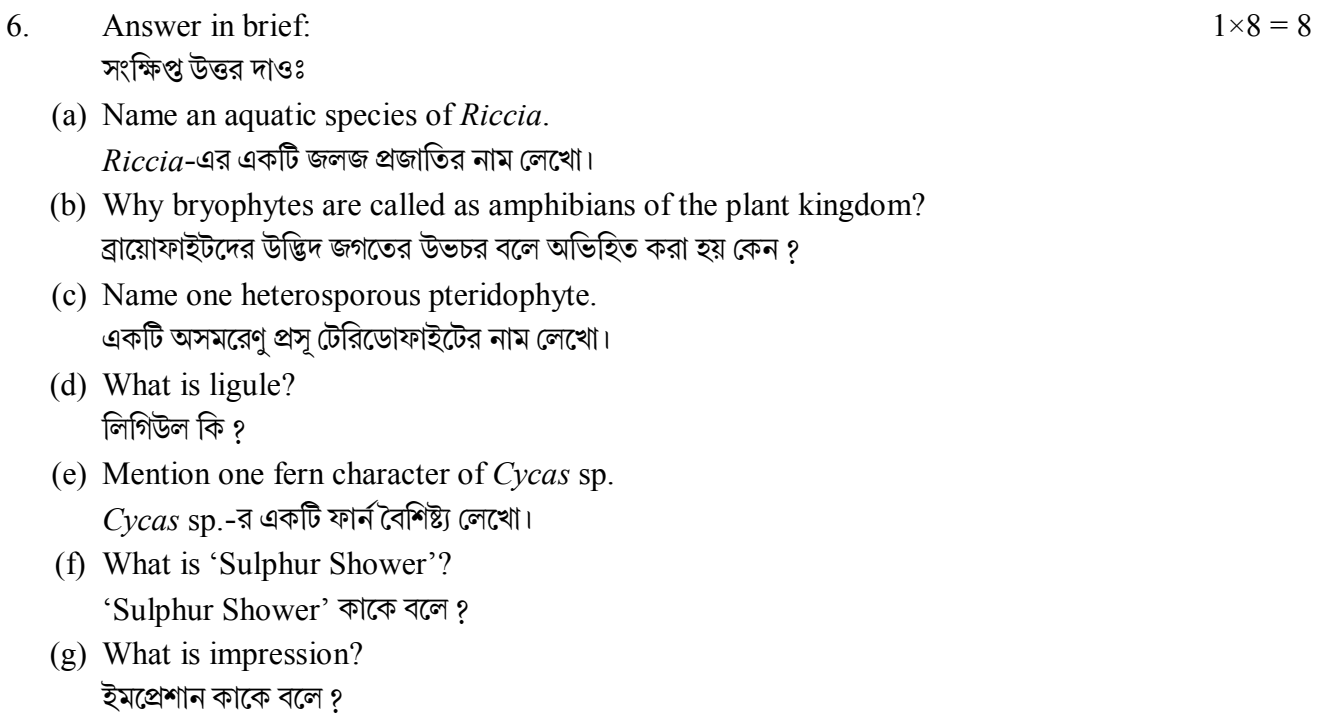

#### **B.Sc./Part-I/Gen./BOTG-I/2021**

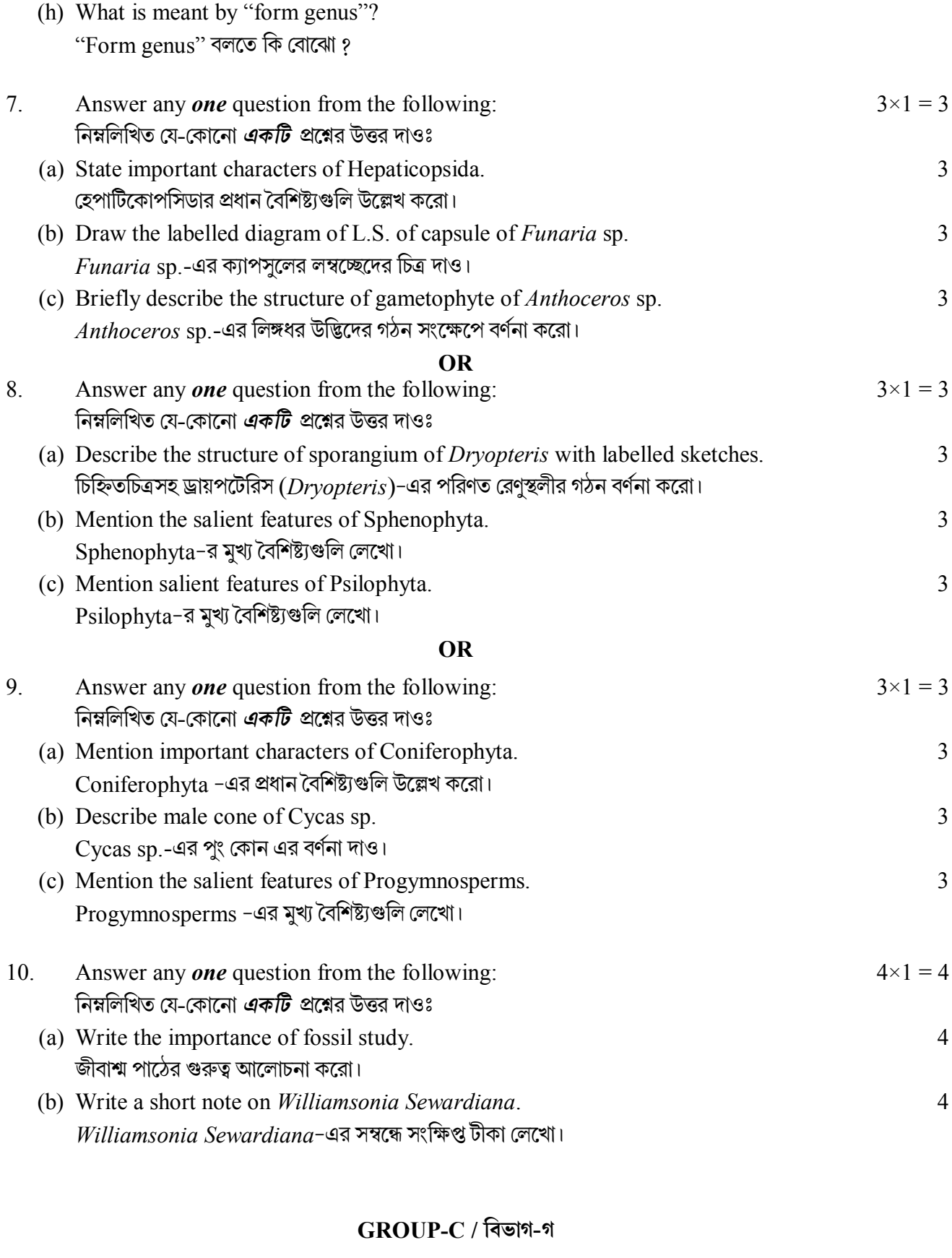

- 11. Answer in brief: / সংক্ষিপ্ত উত্তর দাওঃ  $1 \times 6 = 6$ (a) Draw a diagram of quincuncial aestivation.
	- কুইনকানসিয়াল পুষ্পবিন্যাসের একটি চিত্র অঙ্কন করো।
	- (b) Define paleo palynology. প্রত্ন পরাগরেণু বিদ্যার সংজ্ঞা দাও।

#### **B.Sc./Part-I/Gen./BOTG-I/2021**

(c) What is Spadix? মেসামঞ্জনী কাকে বলে গ

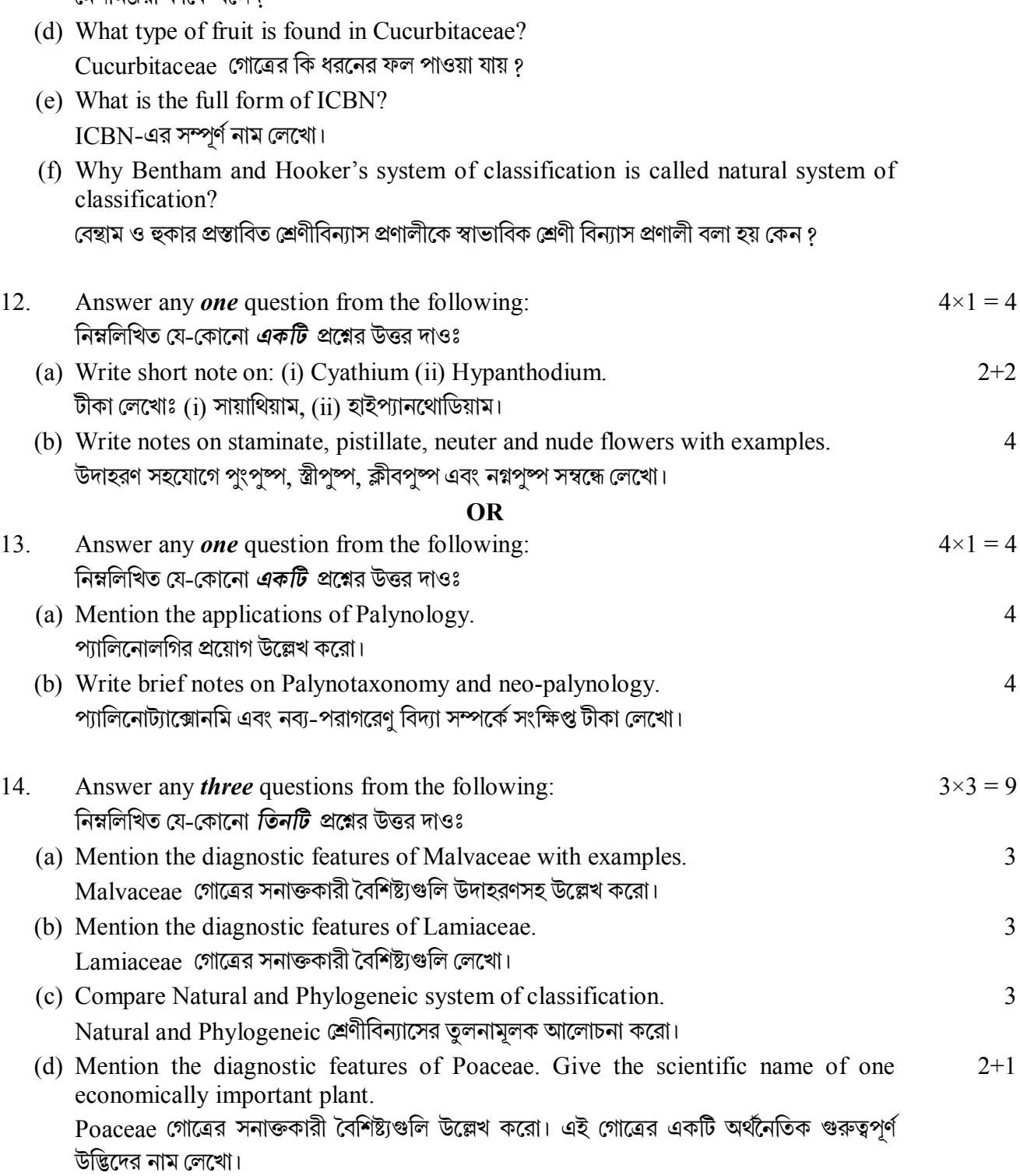

(e) Write a note on author's citation. Author's citation সম্বন্ধে একটি টীকা লেখো। 3

 $= 4$ 

2+2

4

 $= 4$ 

4

4

3

3

3

2+1

**N.B. :** *Students have to complete submission of their Answer Scripts through E-mail / Whatsapp to their own respective colleges on the same day / date of examination within 1 hour after end of exam. University / College authorities will not be held responsible for wrong submission (at in proper address). Students are strongly advised not to submit multiple copies of the same answer script.*

 $-x-$ 

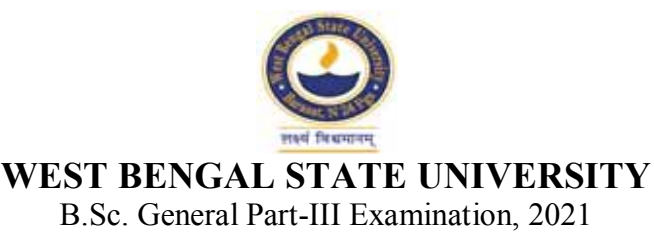

# **ZOOLOGY**

# **PAPER: ZOOG-IV-A**

Time Allotted: 2 Hours Full Marks: 50

 $C$ *andidates should answer in their own words and adhere to the word limit as practicable. উtর কিরেব।*

*The figures in the margin indicate full marks. pািnক সীমার মধ°s সংখ°ািট পূণমান িনেদশ কের।*

## **Answer Question No.1 and any** *four* **questions from the rest ১ নং pű ও অন° য-কােনা** *চারিট* **pেűর উtর দাও**

- 1. Answer any *five* questions from the following: নিম্নলিখিত যে-কোনো *পাঁচটি প্র*শ্নের উত্তর দাওঃ
	- (a) What is Red data Book? What is the full form of IUCN? 'েরড েডটা বুক' কী ? IUCN-এর পুেরা নাম েলেখা।
	- (b) What do you mean by endemic species? এনডেমিক প্ৰজাতি বলতে কী বোঝো ?
	- (c) Define cloning. ক্লোনিং কাকে বলে ?
	- (d) What do you mean by Deep litter system? ডিপ লিটার পদ্ধতি বলতে কী বোঝো ?
	- (e) Distinguish between 'B' Lymphocyte and 'T' Lymphocyte.  $B$ ' লিম্ফোসাইট ও 'T' লিম্ফোসাইট-এর পার্থকা লেখাে।
	- (f) What is the use of recombinant DNA? পুনঃ সংযুক্ত DNA ব্যবহার কী ?
	- (g) What is pullet and broiler? পুলেট ও ব্রয়লার কাকে বলে ?
	- (h) What is PAN? PAN কী ?
	- (i) What are indicator species? নিৰ্দেশক প্ৰজাতি কী ?

 $2 \times 5 = 10$ 

#### **B.Sc./Part-III/Gen./ZOOG-IV-A/2021**

(j) Define immunity.

অনাক্রম্মতার সংজ্ঞা দাও।

2. Write the chemical composition of Pearl. Write the problems and prospects of Pearl culture in India. What are the uses of Pearl? Write the scientific names of two Pearl Oysters. মুক্তার রাসায়নিক উপাদান লেখো। ভারতে মুক্তা চাষের সমস্যা ও ভবিষ্যৎ লেখো। মুক্তার ব্যবহার লেখো। দটি মক্তা ঝিনকের বৈজ্ঞানিক নাম লেখো। 2+4+2+2 3. Write the scientific names of two Indian culturable Bee. Describe Langstroth box with proper diagram. What is Propolis? Write the use of it. দুইটি ভারতীয় প্রজাতির চাষযোগ্য মৌমাছির বিজ্ঞানসম্মত নাম লেখো। ল্যাংট্রথ বাক্সর সচিত্র বর্ণনা দাও। প্রপোলিস কী ? এর ব্যবহার লেখো।  $2+3+2+3$ 4. What is autoimmune disease? Give example. Give descriptions of an immunoglobulin molecule with diagram. Name different types of antibodies found in Human. অটােইমিউন রোগ বলতে কী বােঝাে ? উদাহরণ দাও। একটি ইমিউনােগ্লোবিউলিস অণুর সচিত্র বর্ণনা দাও। মানষের দেহের এন্টিবডিগুলির নাম লেখো।  $2+1+5+2$ 5. Write the basic difference between National Park and Sanctuary. Write in  $3+2\frac{1}{2}+2\frac{1}{2}$ brief about insitu and exsitu conservation. Write the names of Biodiversity Hot Spots of India. ন্যাশনাল পার্ক ও স্যাংচুয়ারীর মূল পার্থক্য লেখো। ইনসিটু ও এক্সসিটু কনসারভেশন এর সম্পর্কে লেখো। ভারতবর্ষের কয়েকটি বায়োডাইভারসিটি হটস্পট-এর নাম লেখো।  $2\frac{1}{2} + 2\frac{1}{2} + 2$ 6. What is Shellac? Write down the uses of Lac. Name two enemies of Lac insect. What is brood Lac and Punkhi Lac? Name two host plant of Lac insect. সেল্যাক কী ? লাক্ষার ব্যবহারগুলি লেখো। লাক্ষার পোকার দইটি শত্রুর নাম লেখো। ব্রুডল্যাক কী ? পুঙ্খিল্যাক কী ? লাক্ষার দুইটি পোষক উদ্ভিদের নাম লেখো। 2+2+2+2+2 7. Discuss the advantages of deep litter system. Mention symptoms of duck cholera and its preventive measures. Name two American and two English bread of chicken. Define Poultry. ডিপ লিটার পদ্ধতির সুবিধাগুলি আলোচনা করো। ডাক কলেরার লক্ষণসমূহ ও নিয়ন্ত্রণ ব্যবস্থা সম্পর্কে লেখো এবং নিয়ন্ত্রণ ব্যবস্থার উল্লেখ করো। দুইটি American এবং দুইটি English প্রজাতির মরগীর নাম লেখাে। পােলট্রির সংজ্ঞা লেখাে। 2+2+2+2+2 8. What is 'dead heart' and 'white ear head' disease? Describe the life history of *sitophilus oryzae*. Write in brief about the damage caused by the pest and its control measures. ডেড হার্ট ও হোয়াইট ইয়ার হেড রোগ কাকে বলে? *Sitophilus oryzae* নামক পেস্টের জীবনচক্র  $1+1+4+2+2$ 

বর্ণনা করো। এই পেস্টের ক্ষতির বিবরণ ও দমন পদ্ধতি লেখো।

#### **B.Sc./Part-III/Gen./ZOOG-IV-A/2021**

- 9. Write short notes on any *two* of the following: িনmিলিখত েয-েকােনা *dিট* িবষেয়র উপর সংিkp টীকা েলেখাঃ
	- (a) Genetic engineering and its medical uses জেনেটিক ইঞ্জিনিয়ারিং এবং চিকিৎসাশাস্ত্রে এর ব্যবহার
	- (b) Restriction enzyme রেসট্রিক্সন এনজাইম
	- (c) Vaccination

টীকাকরণ

- (d) Recombinant DNA. রিকমবিন্যান্ট DNA.
	- **N.B. :** *Students have to complete submission of their Answer Scripts through E-mail / Whatsapp to their own respective colleges on the same day / date of examination within 1 hour after end of exam. University / College authorities will not be held responsible for wrong submission (at in proper address). Students are strongly advised not to submit multiple copies of the same answer script.*

 $5 \times 2 = 10$ 

**——×——**